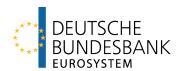

# Form guide and information sheet for the ECMS production environment

Dear ECMS user,

Please take note of the following form guide for creating new users and groups, as well as the information sheet outlining the logical structure of multiple relevant numbers within the ECMS production environment.

It is recommended that you use the following structure for creating and registering a new ECMS system user reference or a new ECMS group. Applying a uniform structure makes future adaptations to large user groups easier and avoids the need to deal with issues relating to new naming conventions later on. In addition, consistent use enables the ECMS NSD to efficiently support your processes.

| ECMS system    | "Technical" name of the administrator and U2A user (max. 35 charac-     |
|----------------|-------------------------------------------------------------------------|
| user reference | ters):                                                                  |
| U2A user       |                                                                         |
| 02/(400)       | The following uniform structure applies:                                |
|                |                                                                         |
|                | Positions 1-2: Country code of the central bank responsible for the     |
|                | party; for accounts with the Bundesbank: "DE"                           |
|                | Positions 3-6: "CPTY" (counterparty)                                    |
|                | Position 7: "-"                                                         |
|                | Positions 8-14: RIAD code of your institution for which the admin is    |
|                | created                                                                 |
|                | Position 15: "-"                                                        |
|                | Positions 16-20: "ADMIN" (to distinguish admin users from other us-     |
|                | ers, this information is purely informative)                            |
|                | Position 21: "-"                                                        |
|                | Positions 22-35: Unique identification of the employee, freely chosen   |
|                | by your institution (e.g. initials with a sequential number or internal |
|                | user identifier)                                                        |
|                |                                                                         |

|                | <u>,                                      </u>                         |
|----------------|------------------------------------------------------------------------|
|                | Note:                                                                  |
|                | This naming convention also applies to the creation of additional us-  |
|                | ers by the admin users of your institution in ECMS. Normal users       |
|                | should have "USER" in positions 16-19 and eliminate position 20.       |
|                |                                                                        |
|                | Examples:                                                              |
|                | - DECPTY-DE0nnnn-ADMIN-PA2                                             |
|                | - DECPTY-DE0nnnn-ADMIN-S015073                                         |
|                | - DECPTY-DE0nnnn-USER-3729KR                                           |
| User distin-   | Please note the following format for the spelling of U2A distinguished |
| guished name   | name (DN):                                                             |
| (DN) U2A       |                                                                        |
|                | Qualifier in uppercase                                                 |
|                | 2. No whitespace (blank) before and after the "="                      |
|                | 3. Attribute value                                                     |
|                | a. No special characters accepted (unlike other TARGET ser-            |
|                | vices)                                                                 |
|                | b. Swift: lowercase and no whitespaces (blanks)                        |
|                | c. SIAnet: case sensitive                                              |
|                | 4. Comma (",") as separator between two relative distinguished         |
|                | name (RDN) attributes                                                  |
|                | 5. A whitespace (blank) must be present after the comma and before     |
|                | the following attribute                                                |
|                |                                                                        |
|                | Example:                                                               |
|                | CN=john-smith, OU=t2prd, O=ecbfdeff, O=swift                           |
|                |                                                                        |
|                | Note: The DNs can have different structures. Therefore, it is possible |
|                | to have multiple CN attributes or even no OU attribute.                |
| ECMS system    | "Technical" name of an A2A user:                                       |
| user reference |                                                                        |
| A2A user       | The following uniform structure applies:                               |
|                | Positions 1-7: RIAD code of your institution                           |
|                | Position 8: "-"                                                        |

Positions 9-11: "A2A"

Position 12: "-"

Positions 13-16: "USER"

Position 17: Consecutive number starting with "1"

Example (generic):

DEnnnn-A2A-USERn

## User distinguished name (DN) A2A

Please note the following format for the spelling of U2A distinguished name (DN):

- 1. Qualifier in uppercase
- 2. No whitespace (blank) before and after "="
- 3. Attribute value
  - a. No special characters accepted (unlike other TARGET services)
  - b. Swift: lowercase and no whitespaces (blank)
  - c. SIAnet: case sensitive
- Comma (",") separator between two relative distinguished name (RDN) attributes)
- 5. No whitespace (blank) before and after the comma (",") separator between two RDNs

#### Examples:

- CN=p23,OU=a2a,OU=t2,OU=prod,O=ecbfdeff,O=swift

- CN =t2prod,O=ecbfdeff,O=swift

Note: The DNs can have different structures. Therefore, it is possible to have multiple CN attributes or even no OU attribute.

| ECMS group | "The group's technical name" (90+ characters possible):                  |
|------------|--------------------------------------------------------------------------|
|            | The following uniform structure applies:                                 |
|            | Positions 1-7: RIAD code of your institution for which the group is cre- |
|            | ated                                                                     |
|            | Position 8: "-"                                                          |
|            | Positions 9-12: "EXEC" or "READ" (depending on whether a group           |
|            | has modification rights, it is recommended to note this here)            |
|            | Position 13: "-"                                                         |
|            | Positions 14-90+: Individual group name                                  |
|            |                                                                          |
|            | Examples:                                                                |
|            | - DE0nnnn-EXEC-GROUP1                                                    |
|            | - DE0nnnn-READ-2GROUPNAME                                                |

As part of the ECMS, various relevant reference numbers and identifiers are adapted to the system. To this end, the Bundesbank is assigning new standardised reference numbers. As these references must be used and specified in the system, we would like to inform you about their structure below.

### Collateral pool 1 (monetary policy pool):

| ECMS securi-    | The following uniform structure applies in this context:           |
|-----------------|--------------------------------------------------------------------|
| ties account    |                                                                    |
| number for se-  | Positions 1-7: Institute's RIAD code                               |
| curities        | Positions 8-9: Depot type ("MA" = marketable asset)                |
| (internal asset | Position 10: "-"                                                   |
| account)        | Positions 11-21: The securities account number provided separately |
|                 | by the Bundesbank; if you already had a securities account number  |
|                 | prior to ECMS, enter it here                                       |
|                 |                                                                    |
|                 | Example:                                                           |
|                 | DE0nnnnMA-200nnnn-001                                              |
| L               | 1                                                                  |

| Pool reference   | The following uniform structure applies in this context:                  |
|------------------|---------------------------------------------------------------------------|
|                  | Positions 1-4: "EUCO" (abbreviation for the pool type)                    |
|                  | Positions 5-11 RIAD code of your institution                              |
|                  | Position 10: "-"                                                          |
|                  | Positions 11-20: The collateral pool number is provided separately by     |
|                  | the Bundesbank, if you already had a securities account number be-        |
|                  | fore ECMS, enter it here                                                  |
|                  |                                                                           |
|                  | Examples:                                                                 |
|                  | EUCODE0nnnn-nnnnnnnn                                                      |
|                  | EUCODE50057-5000099057                                                    |
| Pool ID          | Only relevant for A2A customers:                                          |
|                  | The ECMS pool ID is automatically assigned by ECMS. This allows it        |
|                  | to differ between the testing environment and the production environ-     |
|                  | ment. Additionally, it may change after each rebuild of the testing en-   |
|                  | vironment. If there is a rebuild of the testing environment in a release, |
|                  | you will be notified separately. This does not affect the pool reference. |
|                  | The current pool ID can be viewed under the following screen in           |
|                  | ECMS:                                                                     |
|                  | Collateral and Credit >> Pool Overview >> Pool Overview                   |
| Triparty trans-  | The triparty transaction reference in ECMS is identical to the common     |
| action reference | transaction ID in the CmaX application for the respective contract.       |
|                  | The following uniform structure applies:                                  |
|                  | Positions 1-2: Country code of the central bank responsible for the       |
|                  | party; for accounts at the Bundesbank: "DE"                               |
|                  | Positions 3-5: "CBL"                                                      |
|                  | Positions 6-12: RIAD code of your institution                             |
|                  | Positions 13-16: "EUCO"                                                   |
|                  | Position 17: In case of more than one contract, this position is num-     |
|                  | bered.                                                                    |
|                  |                                                                           |
|                  |                                                                           |

| Examples:         |
|-------------------|
| DECBLDE0nnnnEUCO  |
| DECBLDE0nnnnEUCO2 |

## **Security Pool 3 (CLM Contingency Supplementary Pool):**

| ECMS account     | The following uniform structure applies here:                         |
|------------------|-----------------------------------------------------------------------|
| number           |                                                                       |
|                  | Positions 1-7: RIAD code of your institution                          |
|                  | Position 8: "-"                                                       |
|                  | Positions 9-19: The securities account number is provided separately  |
|                  | by the Bundesbank, if you already had a securities account number     |
|                  | prior to ECMS, enter it here                                          |
|                  |                                                                       |
|                  | Example:                                                              |
|                  | DE0nnnn-200nnnn-040                                                   |
| Pool reference   | The following uniform structure applies here:                         |
|                  |                                                                       |
|                  | Positions 1-4: "ECON" (abbreviation for the pool type)                |
|                  | Positions 5-11: RIAD code of your institution                         |
|                  | Position 10: "-"                                                      |
|                  | Positions 11-20: The collateral pool number is provided separately by |
|                  | the Bundesbank, if you already had a securities account number prior  |
|                  | to ECMS, enter it here                                                |
|                  |                                                                       |
|                  | Example:                                                              |
|                  | ECONDE0nnnn-nnnnnnnn                                                  |
| Pool ID          | Please review the information under "Security Pool 1" in a formal     |
|                  | technical manner.                                                     |
| Triparty trans-  | The triparty transaction reference in ECMS is identical to the common |
| action reference | transaction ID in the CmaX application. The following uniform struc-  |
|                  | ture applies:                                                         |
|                  |                                                                       |
|                  |                                                                       |

Positions 1-2: Country code of the central bank responsible for the

party; for accounts at the Bundesbank: "DE"

Positions 3-5: "CBL"

Positions 6-12: RIAD code of your institution

Positions 13-16: "ECON" (abbreviation for the pool type)

Position 17: In case of more than one contract, this position is num-

bered.

Examples:

**DECBLDE0nnnnECON** 

DECBLDE0nnnnECON2

If you have any questions, please contact the Bundesbank's ECMS National Service Desk. You can reach us by phone at +49 (0)69 2388 2477 or by email at <a href="mailto:ECMS-NSD@bundes-bank.de">ECMS-NSD@bundes-bank.de</a>.